# Billion-Scale Nearest Neighbor Search

CVPR 2023 Tutorial on **Neural Search in Action**, Part 2

Martin Aumüller

IT University of Copenhagen, [maau@itu.dk](mailto:maau@itu.dk)

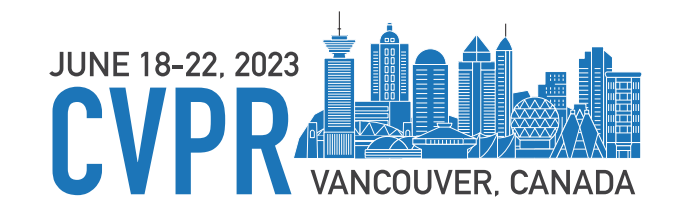

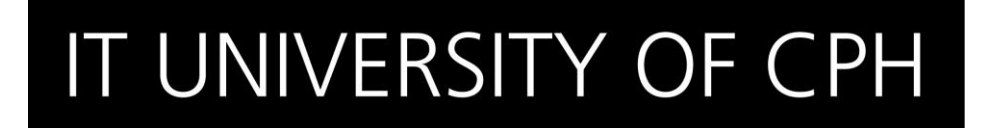

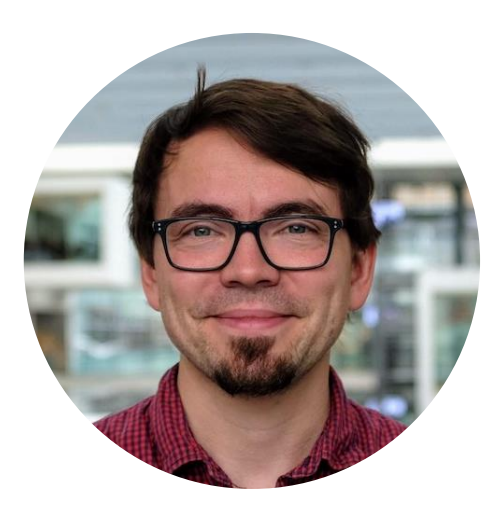

# Martin Aumüller

Associate Professor, IT University of Copenhagen, Denmark

http://itu.dk/people/maau

- $\bigcirc$  @maumueller
- ✔ Similarity search using hashing ✔ Benchmarking & workload generation

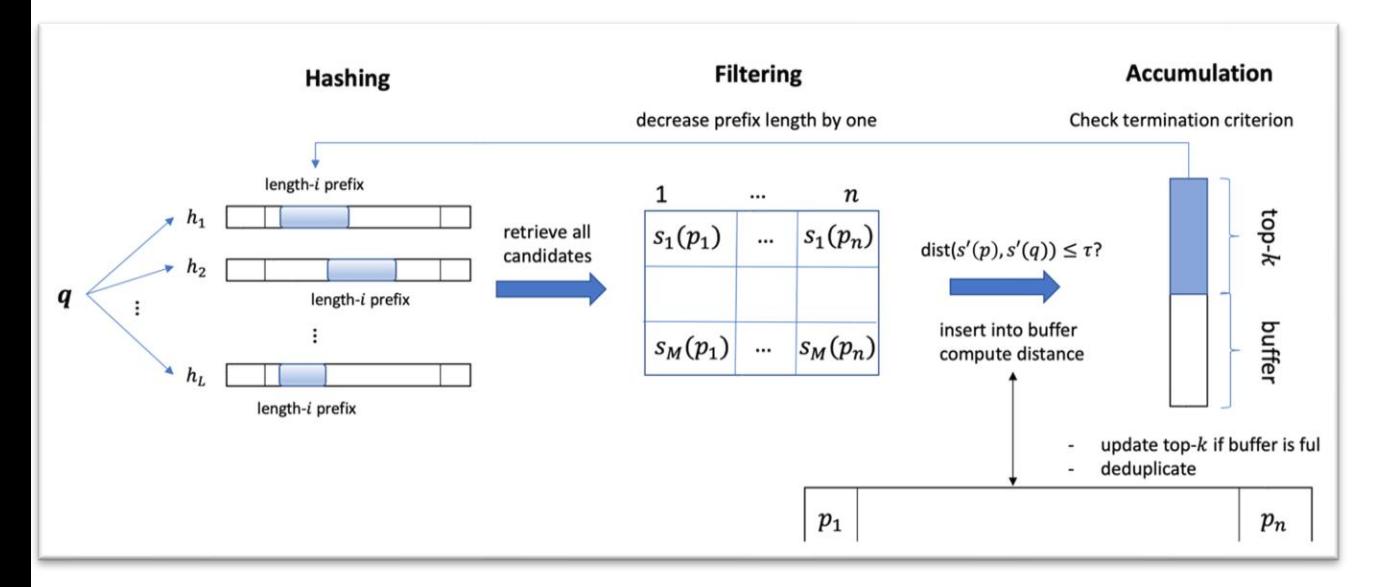

PUFFINN [Aumüller+, ESA 2019] Proceedings of Machine Learning Research 176:177-189, 2022 NeurIPS 2021 Competition and Demonstration Track

#### Results of the NeurIPS'21 Challenge on Billion-Scale Approximate Nearest Neighbor Search

Harsha Vardhan Simhadri<sup>1</sup> George Williams<sup>2</sup> Martin Aumüller<sup>3</sup> Matthijs Douze<sup>4</sup> Artem Babenko<sup>5</sup> Dmitry Baranchuk<sup>5</sup>  $Qi$  Chen<sup>1</sup> Lucas Hosseini<sup>4</sup> Ravishankar Krishnaswamy<sup>1</sup> Gopal Srinivasa<sup>1</sup> Suhas Jayaram Subramanya<sup>6</sup> Jingdong Wang<sup>7</sup>

HARSHASI@MICROSOFT.COM GWILLIAMS@IEEE.ORG MAAU@ITU.DK MATTHIJS@FB.COM ARTEM.BABENKO@PHYSTECH.EDU DBARANCHUK@YANDEX-TEAM.RU CHEOI@MICROSOFT.COM LUCAS.HOSSEINI@GMAIL.COM RAKRI@MICROSOFT.COM GOPALSR<sup>Q</sup>MICROSOFT.COM SUHASJ@CS.CMU.EDU WANGJINGDONG@BAIDU.COM

<sup>1</sup> Microsoft Research<sup>2</sup> GSI Technology<sup>3</sup> IT University of Copenhagen  $^4$  Meta AI Research  $^5$  Yandex  $^6$  Carnegie Mellon University  $^7$  Baidu

2 Billion-Scale ANN Challenge [Simhadri+, NeurIPS 21, Competition]

### The ANN search pipeline

Data vectors

Index structure (Graph, IVF, Tree)

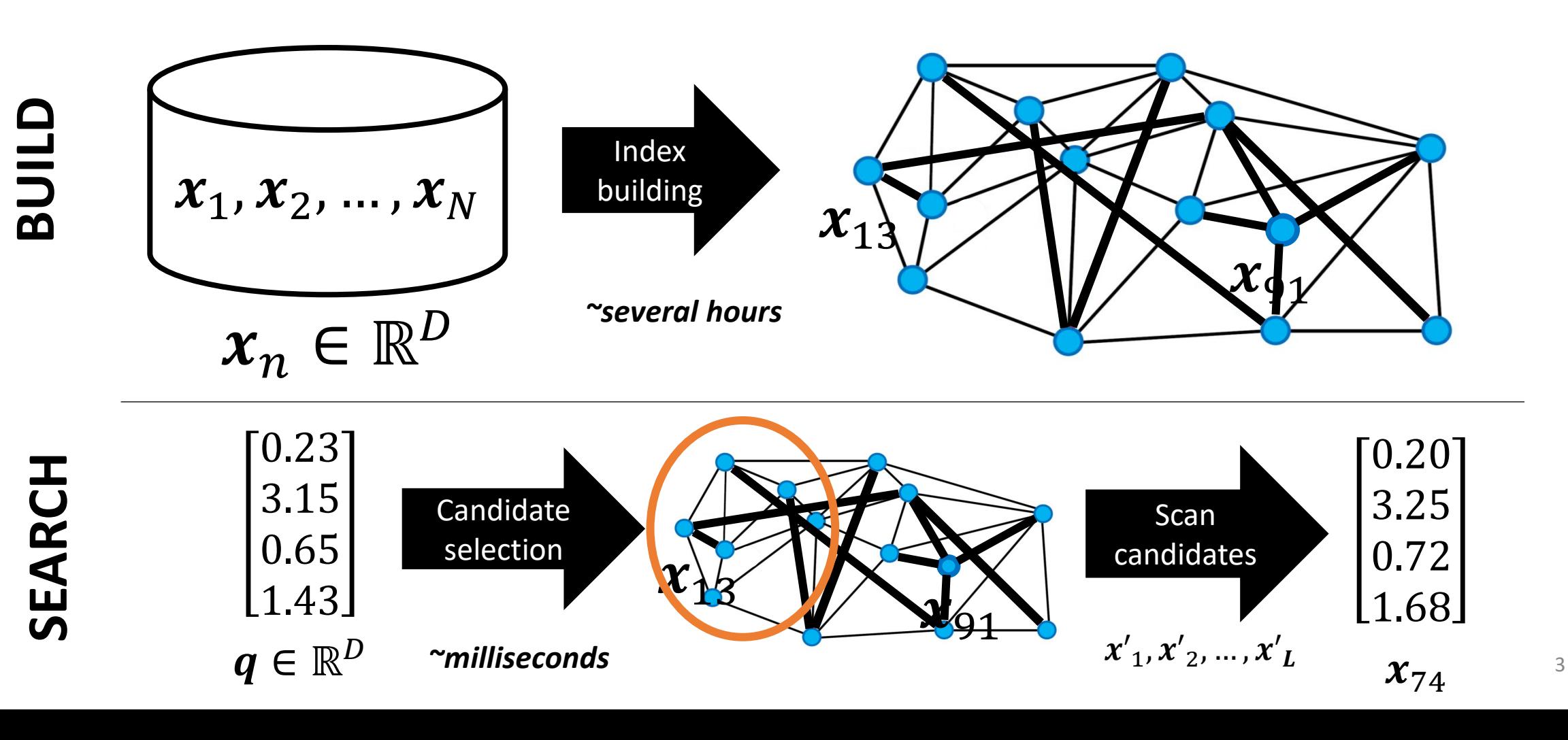

### From Million-Scale to Billion-Scale ANN

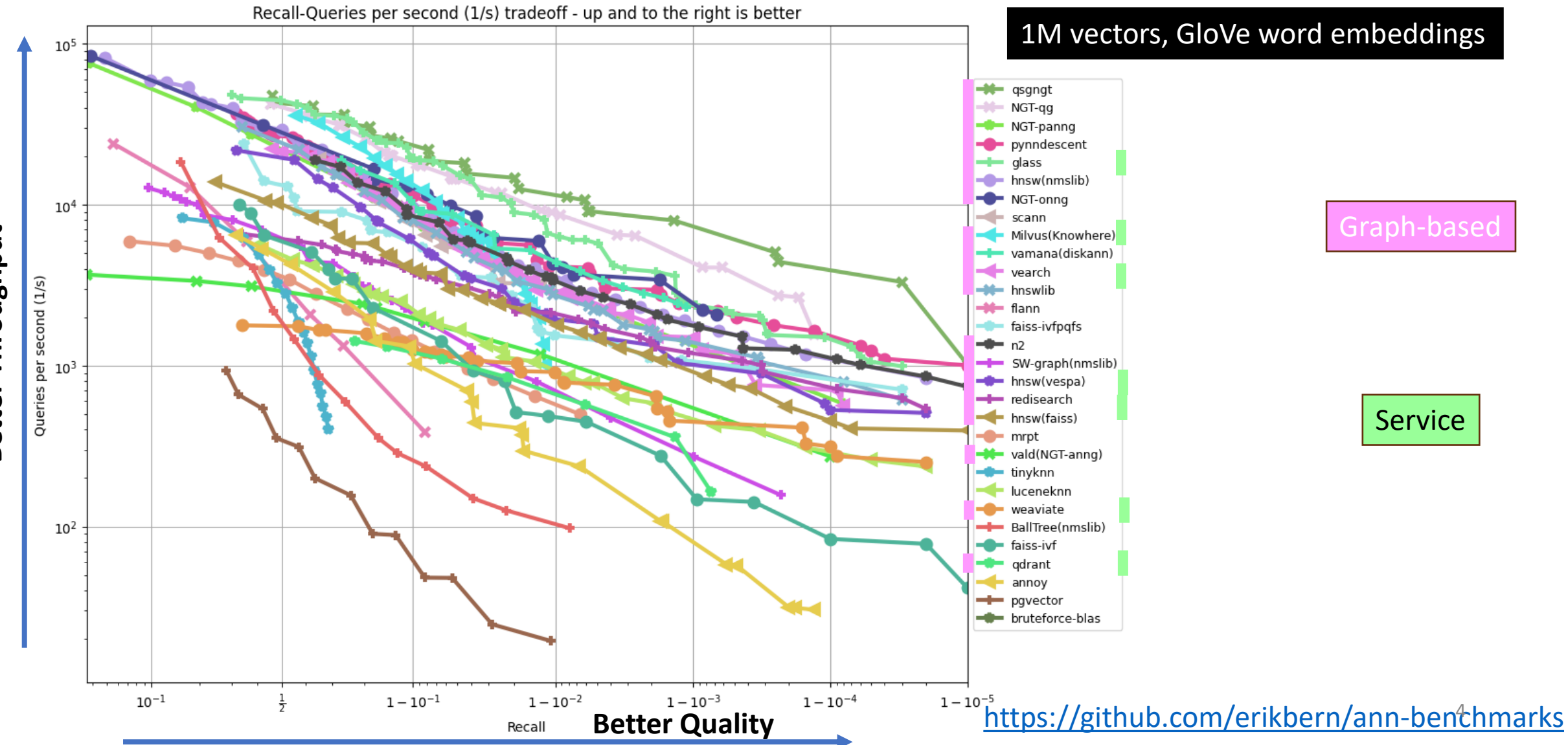

Better Throughput **Better Throughput**

## From Million-Scale to Billion-Scale ANN

#### **Rules**

- Index building + searching **single-threaded**
- **2 hours time limit**, container killed afterwards

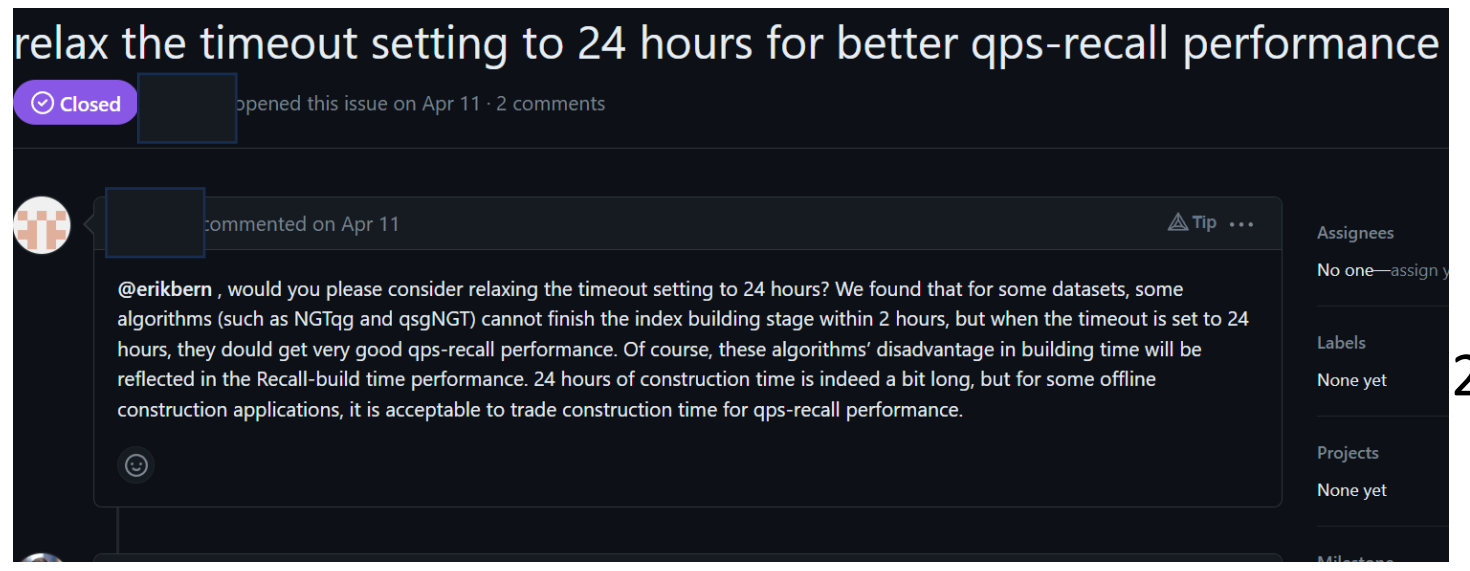

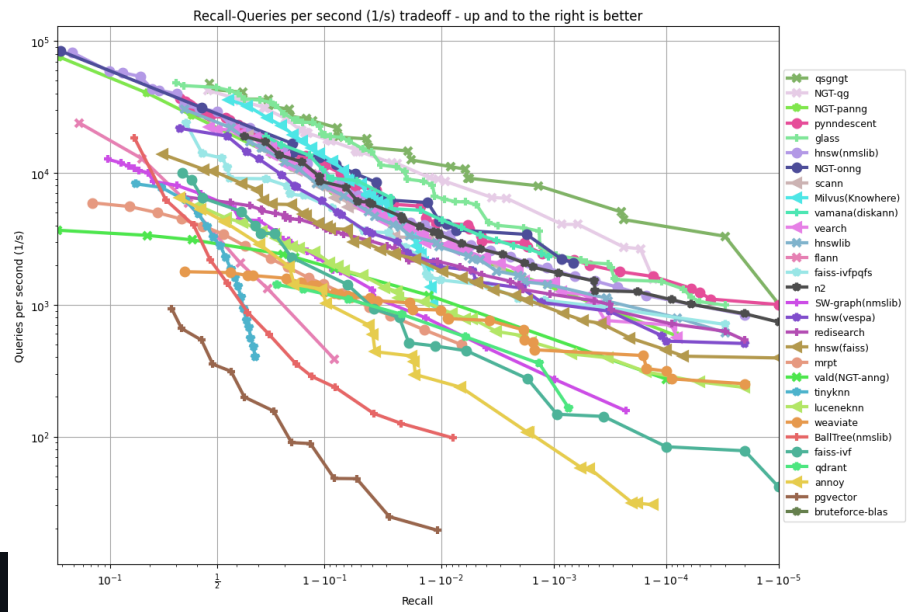

### **Q: Scaling up by 1000x?**

2 hours  $\rightarrow$  2000 hours  $\sim$  83 days 24 hours  $\rightarrow$  24000 hours ~ 3 years (unrealistic scaling)

### Billion-Scale ANN Challenge [Simhadri+, NeurlPS 2021]

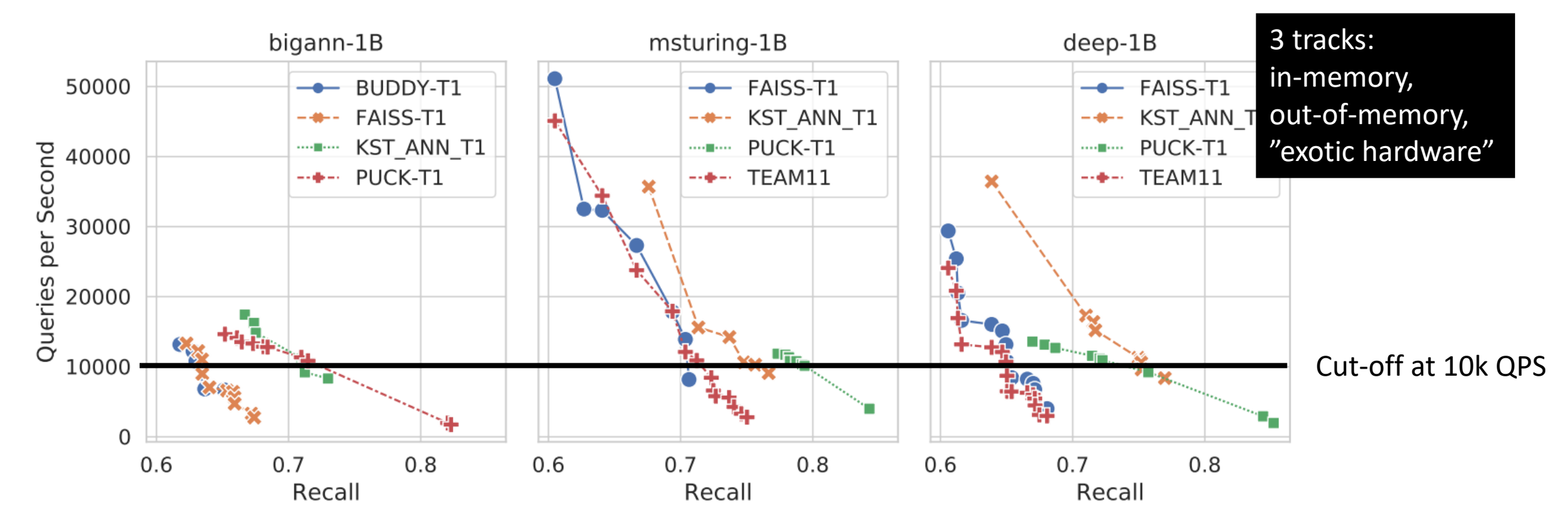

**Many entries did not improve on baseline by much.**

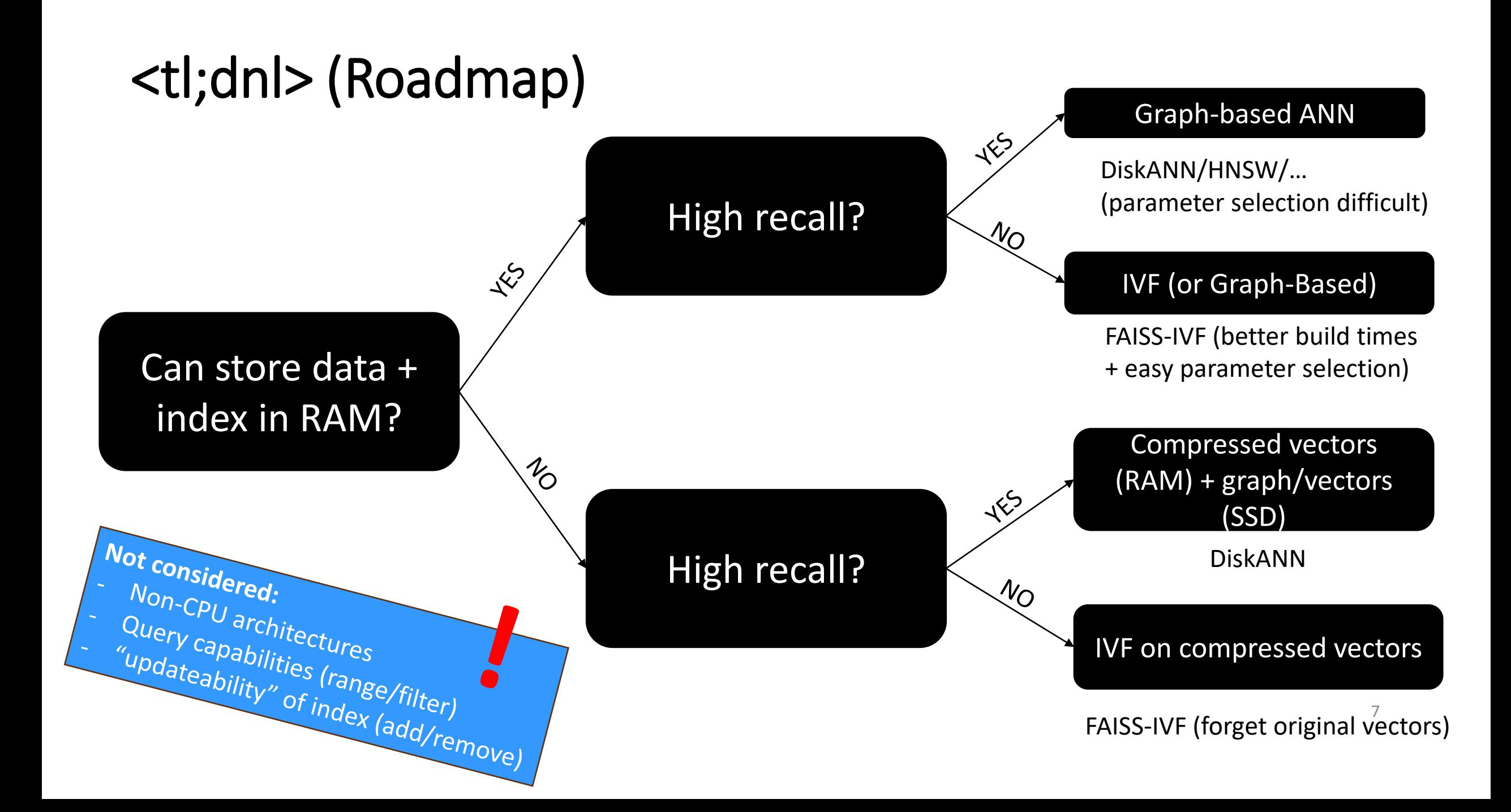

### Billion-Scale Datasets

**Meta AI**: Image descriptors for copy detection

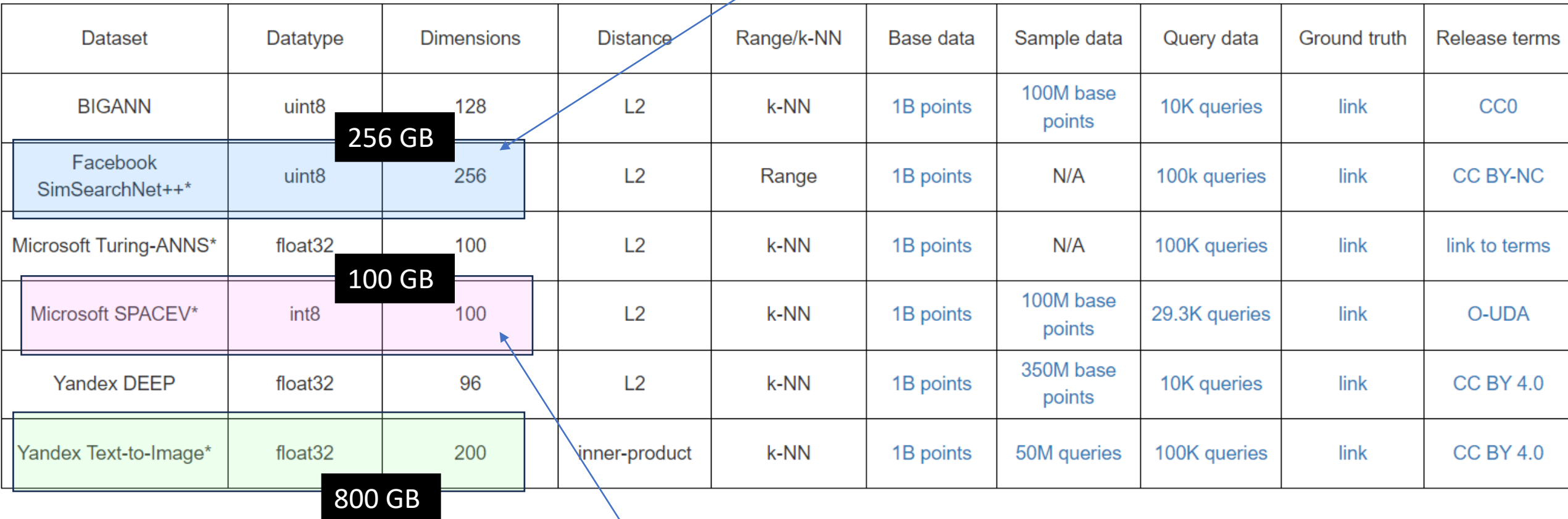

**Microsoft Bing:** Search string → Web documents

<https://big-ann-benchmarks.com/> NeurIPS 2021 Challenge 8

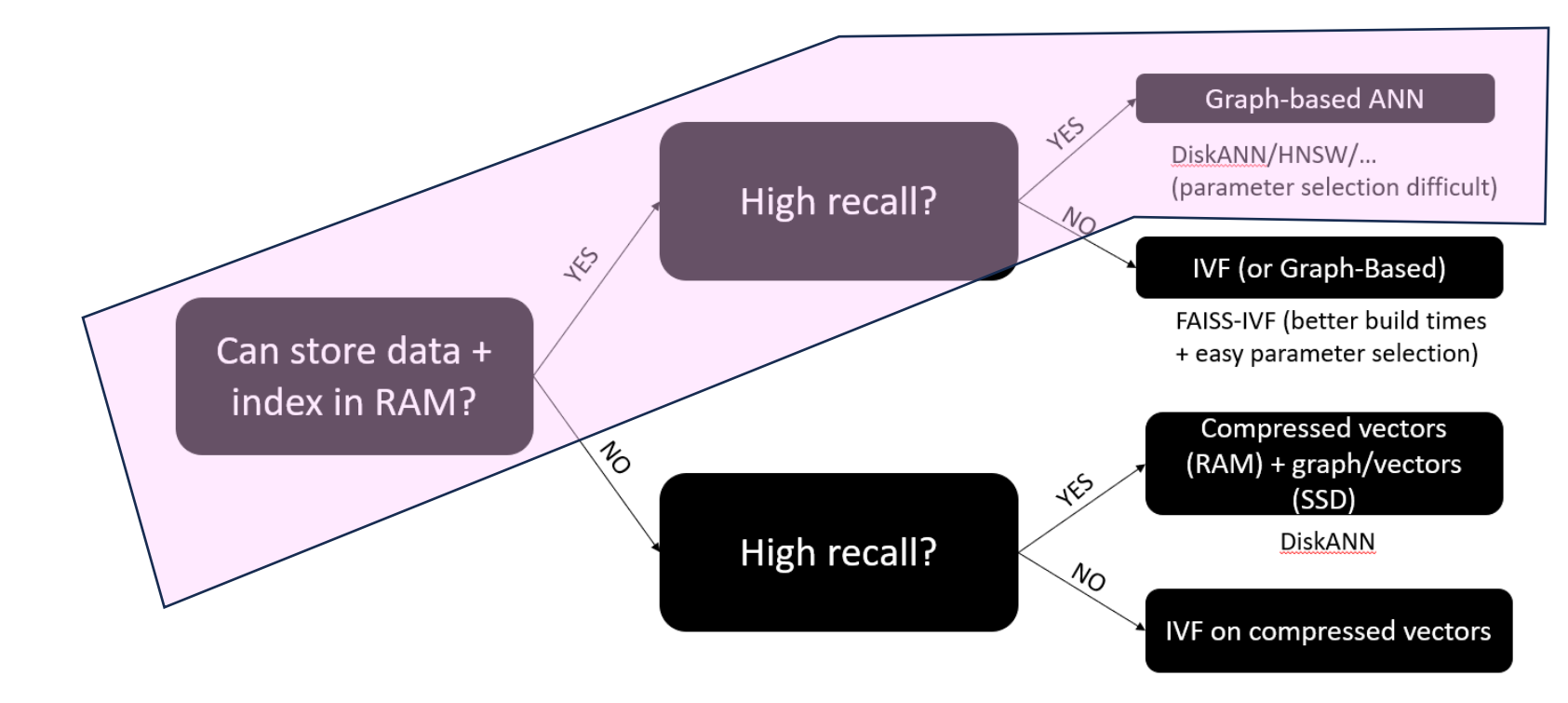

# High Resources, High Recall

Possible setup: Multi-Socket Xeon, 256 GB - 2TB of RAM

### Scaling Graph-Based Approaches

#### **Scaling Graph-Based ANNS Algorithms to Billion-Size Datasets: A Comparative Analysis**

Harsha Vardhan

Simhadri

Microsoft Research

Magdalen Dobson Carnegie Mellon University mrdobson@cs.cmu.edu

Zheqi Shen **UC** Riverside zshen055@ucr.edu

Yan Gu **UC** Riverside ygu@cs.ucr.edu

Guy E. Blelloch Carnegie Mellon University guyb@cs.cmu.edu

Laxman Dhulipala University of Maryland laxman@umd.edu

Yihan Sun **UC** Riverside yihans@cs.ucr.edu harshasi@microsoft.com

Abstract

7 May 2023

s.IR]

Algorithms for approximate nearest-neighbor search (ANNS) have been the topic of significant recent interest in the research community. However, evaluations of such algorithms are usually restricted to a small number of datasets with millions or tens of millions of points, whereas real-world applications require algorithms that work on the scale of billions of points. Furthermore, existing evaluations of ANNS algorithms are typically heavily focused on measuring and optimizing for queries-per-second (QPS) at a given accuracy, which can be hardware-dependent and ignores important metrics such as build time.

Solving this problem is known as k-nearest neighbor search, and is notoriously hard to solve exactly in high-dimensional spaces [18]. Since solutions for most real-world applications can tolerate small errors, most deployments focus on the approximate nearest neighbor search (ANNS) problem, which has been widely applied as a core subroutine in fields such as search recommendations, machine learning, and information retrieval [68]. Modern applications are placing new demands on ANNS data structures to be scalable to billions of points [61], support streaming insertions and deletions [42, 62, 66], work on a wide variety of difficult datasets [43], and support efficient nearest neighbor queries as well as range and a fell that and contain the momenta of a container that the floor

#### **Machines**

- Azure Msv2 (4 Xeon, 192 vCPUs, 2 TB RAM), \$384 USD/day
- Azure Ev5 (2 Xeon, 96 vCPUs, 672 GB RAM), \$144 USD/day

<https://arxiv.org/pdf/2305.04359.pdf>

### Scaling Graph-Based Approaches

#### • **Recap**

- Vectors are nodes
- Connected to "diverse set of similar points" + long range edges

#### • **Incremental build**

- Use search algorithm to find potential candidate neighbors
- Prune these candidates

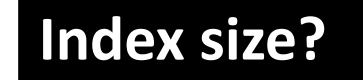

**~1B x "avg. degree of node"** 

**Practically all algorithms enforce user-set bound!**

#### **Index size?** Faster build? Tradeoffs?

**Smaller target degree + smaller beam width**

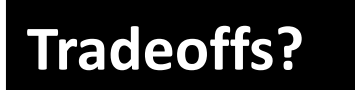

**Need larger beam width to compensate for "worse build graph"** 11

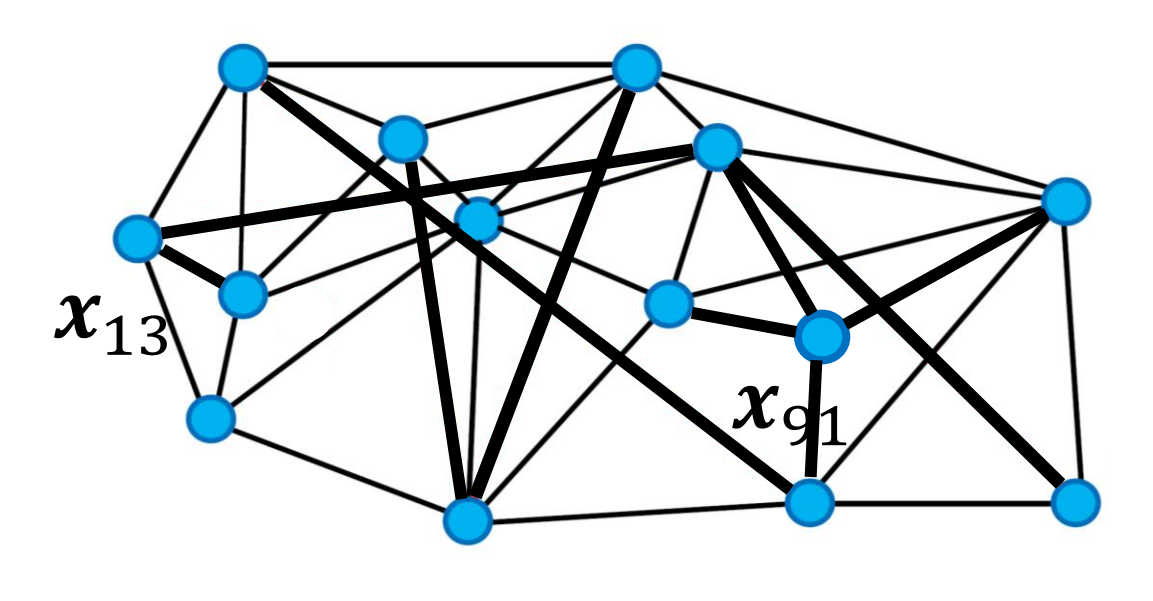

### Parallelizing insertion

- Order all points arbitrarily
- For each point:
	- Carry out greedy search for nearest neighbor in "current graph"
	- Connect to *pruned* set of vertices found during the NN search

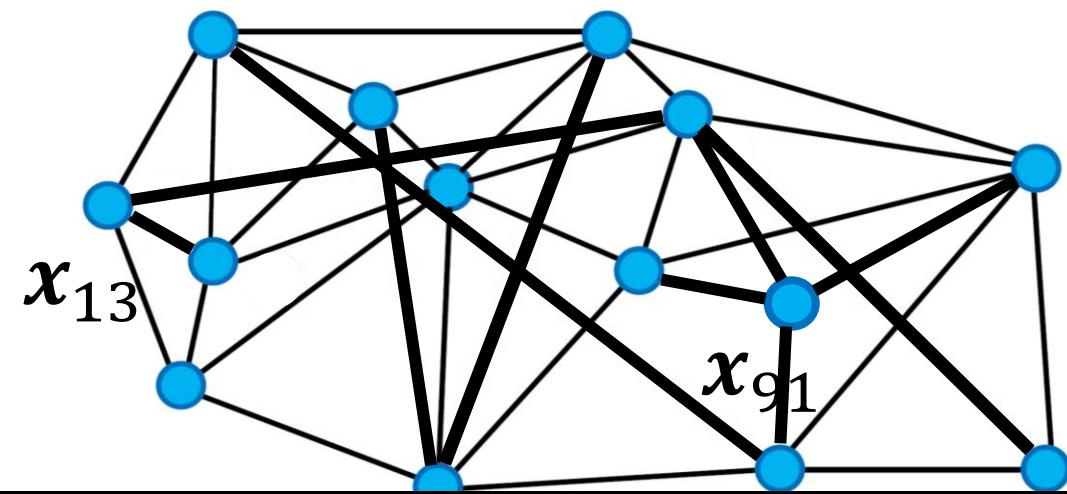

**Algorithm 2:** insert $(p, s, R, L)$ .

**Input:** Point  $p$ , starting point  $s$ , beam width  $L$ , degree bound  $R$ . **Output:** Point  $p$  is inserted into the nearest neighbor graph.

- $\gamma: \mathcal{K} \leftarrow \text{greedySearch}(p, s, L, 1)$
- 2 N<sub>out</sub> $(p) \leftarrow \text{prune}(\mathcal{V})$ 3 for  $q \in N_{out}(p)$  do
- $N_{out}(q) \leftarrow N_{out}(q) \cup \{p\}$
- if  $|N_{out}(q)| > R$  then 5  $N_{out}(q) \leftarrow$  prune $(N_{out}(q))$

Thread-safety?

Algorithm 3: batchBuild $(P, s, R, L)$ .

**Input:** Point set  $P$ , starting point s, beam width  $L$ , degree bound  $R$ . **Output:** A nearest neighbor graph consisting of all points in  $P$  and start point s.

```
i \leftarrow 02 while 2^i \leq |\mathcal{P}| do
          parallel for j \in [2^i, 2^{i+1}) do
                 \mathcal{V}, \mathcal{K} \leftarrow \text{greedySearch}(\mathcal{P}[j], s, L)prefix doubling
                N_{out}(\mathcal{P}[j]) \leftarrow \text{prune}(\mathcal{V})5
          \mathcal{B} \leftarrow \bigcup_{i=2^i}^{2^{i+1}-1} \mathrm{N}_{\mathrm{out}}(P[j])6
          parallel for b \in \mathcal{B} do
\overline{7}// Find N as all points in the current batch
                      that added b as their neighbors
                \mathcal{N} \leftarrow \{ \mathcal{P}[j] \mid j \in [2^i, 2^{i+1}) \land b \in N_{\text{out}}(\mathcal{P}[j]) \}8
                 N_{out}(b) \leftarrow N_{out}(b) \cup N9
                 if |N_{out}(b)| > R then N_{out}(b) \leftarrow \text{prune}(N_{out}(b))10
          i \leftarrow i+111
```
## Understanding parameters

#### • **Index building**

- Degree bound  $R$ 
	- upper limit on index size
- Beam width  $L$  (building)
	- better neighbors
- Pruning factor  $(\alpha)$ 
	- "diversified neighbors"

#### • **Searching**

• Beam width  $L_{\text{search}}$ 

Sensitive to parameter choices & they are difficult to choose!

**DiskANN** The main parameters for the DiskANN index build are (1) the degree bound  $R$ , (2) the beam width  $L$  used during insertion, and (3) the pruning parameter  $\alpha$ . In our experiments, we found that no single parameter setting was optimal for all recall regimes, and that there were significant tradeoffs in other recall values when maximizing for recall above .99; thus we chose to use parameters optimized for the .94-.97 range. Note that for TEXT2IMAGE, which minimizes negative inner product, the  $\alpha$  value must be less than one in order to select for a denser graph.

1-million experiments. Due to scalability issues, we could not report results on the 25GB experiments for HCNNG (indexing time exceeded 24 hours) and KGRAPH/DPG (could not reach an acceptable accuracy, i.e.,  $recall > 0.8$ ). Due to the low performance on the 25GB experiments of VAMANA and EFANNA (indexing a 25GB dataset required over 300GB RAM and indexing a 100GB dataset needed more than the 1.4TB of available memory) and NSG (since it uses EFANNA as a base graph), we excluded them from experiments with larger datasets.

Indexing Time. Figure 1 shows that on the 25GB dataset, ELPIS can build its index 2x and 5x faster ben HMSW nd NSG, respectively, and over an order of magnitude faster har the other competitors.<br>On the other dataset sizes, competitor, HNSW. Since NSG [50] is built on top of EFANNA [48], we include the time to build both indexing structures. Although VAMANA [111] builds the graph based on a random initial graph, it spends more than 7 hours to create the Deep25GB index. This is

13 <https://www.vldb.org/pvldb/vol16/p1548-azizi.pdf>

### Build times & scaling

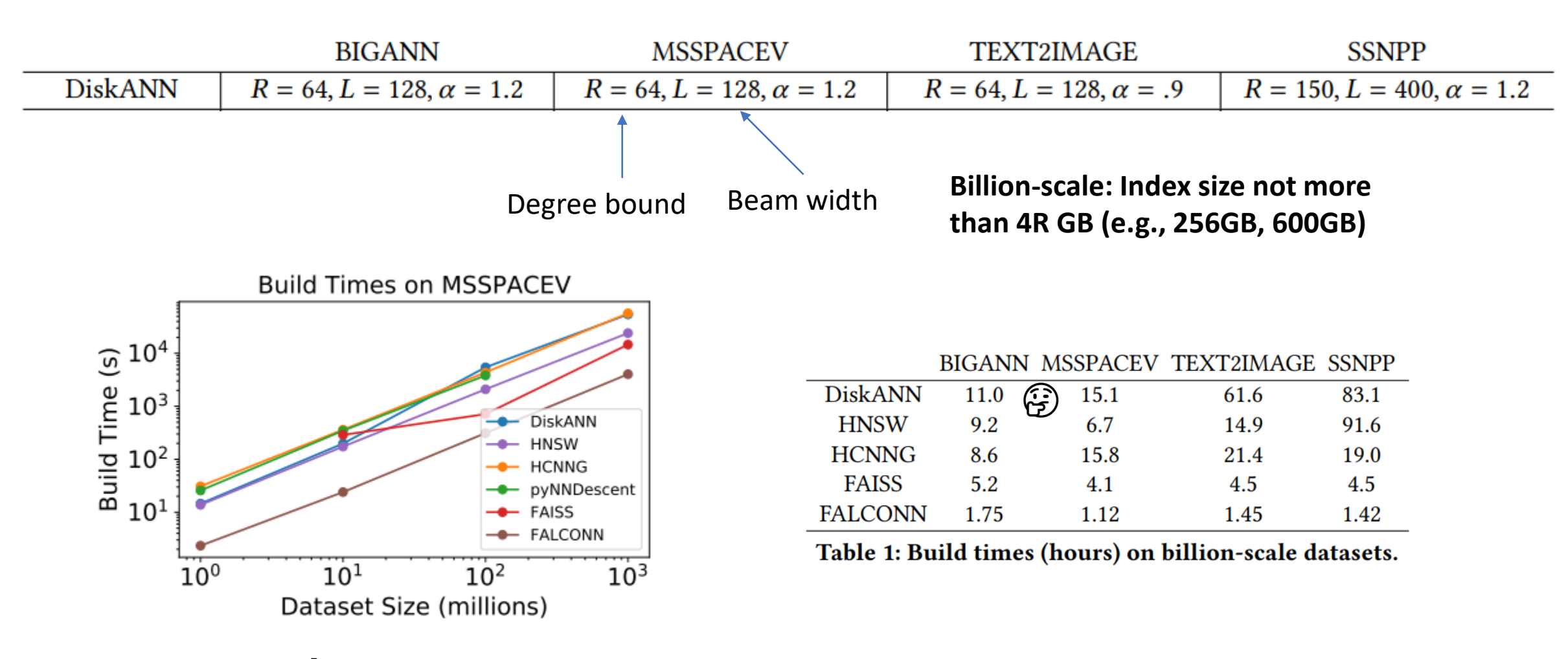

**10x increase** → **11-12x build time increase**

### Parallelizing search

- Usually parallelization over queries (inter-query parallelism)
- Not so much in focus
- Beam width selection: "trialand-error"

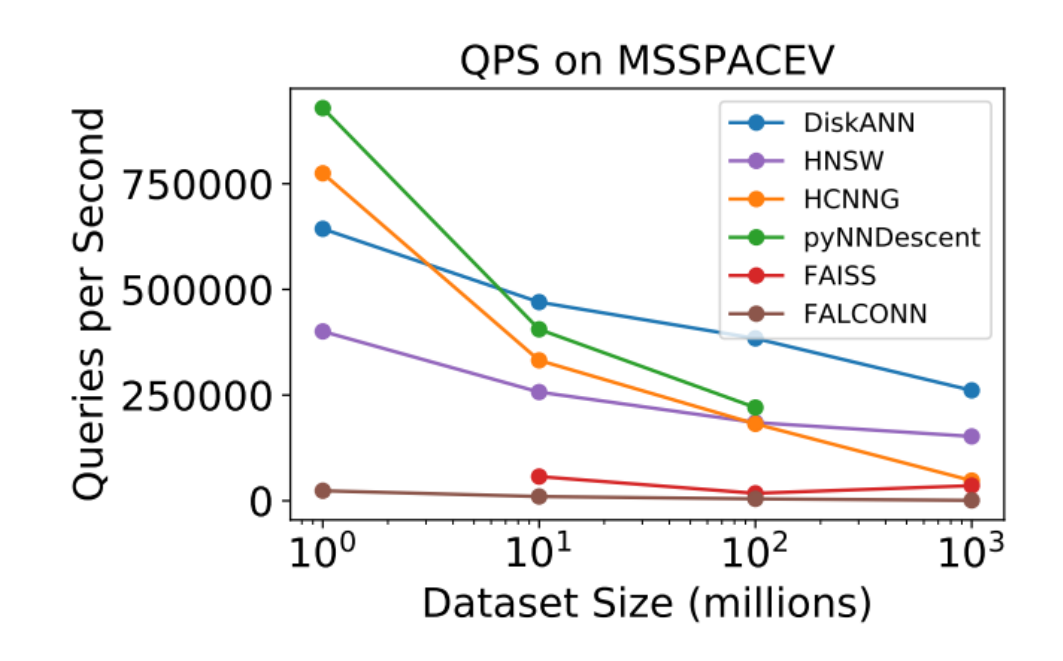

(b) QPS for fixed recall (.8) as dataset size in-

creases.

Scaling: dataset 1000x larger  $\rightarrow$  queries 2x slower

## Summary

#### • **Advantages**

- Good scaling of *#candidates*
- Unparalleled performance in highrecall regime

#### • **Disadvantages**

- Influence of parameter choices difficult to predict
- High index building times (but "almost out-of-box")

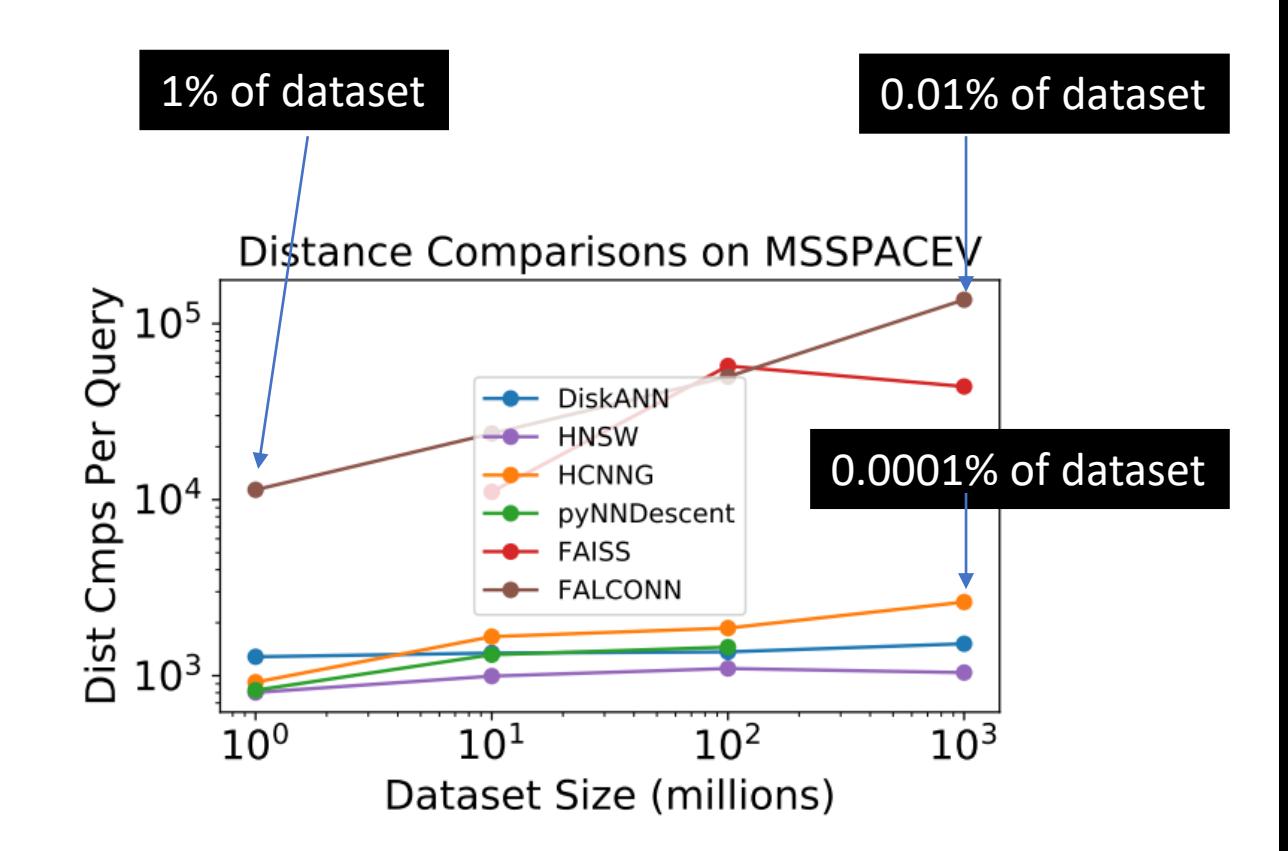

(c) Distance comparisons per query for fixed recall (.8) as the dataset size increases.

### How to get started (DiskANN)

FROM ubuntu:jammy

RUN apt update RUN apt install -y software-properties-common RUN add-apt-repository -y ppa:git-core/ppa RUN apt update RUN DEBIAN FRONTEND=noninteractive apt install -y git make cmake g++ libaio-dev libgoogle-perftools-dev libunwind-dev clang-format libboost-dev libboost-program-options-dev libmkl-full-dev libcpprest-dev python3.10

RUN git clone https://github.com/microsoft/DiskANN.git WORKDIR /home/app/DiskANN RUN pip3 install virtualenv build RUN python3 -m build RUN pip install dist/diskannpy-0.5. 0-cp310-cp310-linux\_x86\_64.whl WORKDIR / home/app

```
import numpy as np
import diskannpy
```
class diskann:

```
def fit(self, ds, L, R):
    """Build index for dataset `ds` with `R` degree. `L` beam width."""
    diskannpy.build memory index(
        data = ds.get dataset fn(),distance metric = '12',
       vector_dtype = np.int8,complexity=L,
        graph degree=R,
        num threads = 64,
        alpha=1.2.
       use pq build=False,
        num_pq_bytes=0, #irrelevant given use_pq_build=False
       use opg=False
```

```
print('Loading index..')
self.index = diskannpy.StaticMemoryIndex(
   distance metric = '12',
   vector dtype = np.int8,
   num_threads = 64, #to allocate scratch space for up to 64 search threads
   initial_search_complexity = 100
```
print('Index ready for search')

```
def query(self, X, k, Ls):
    """Carry out a batch query for k-NN of query set X."""
    self.res, self.query_dists = self.index.batch_search(X, k, Ls, 64)
```
**Official Documentation: https://github.com/Microsoft/Di Python examples**:<https://github.com/harsha-simhadri/big-ann-benchmarks>

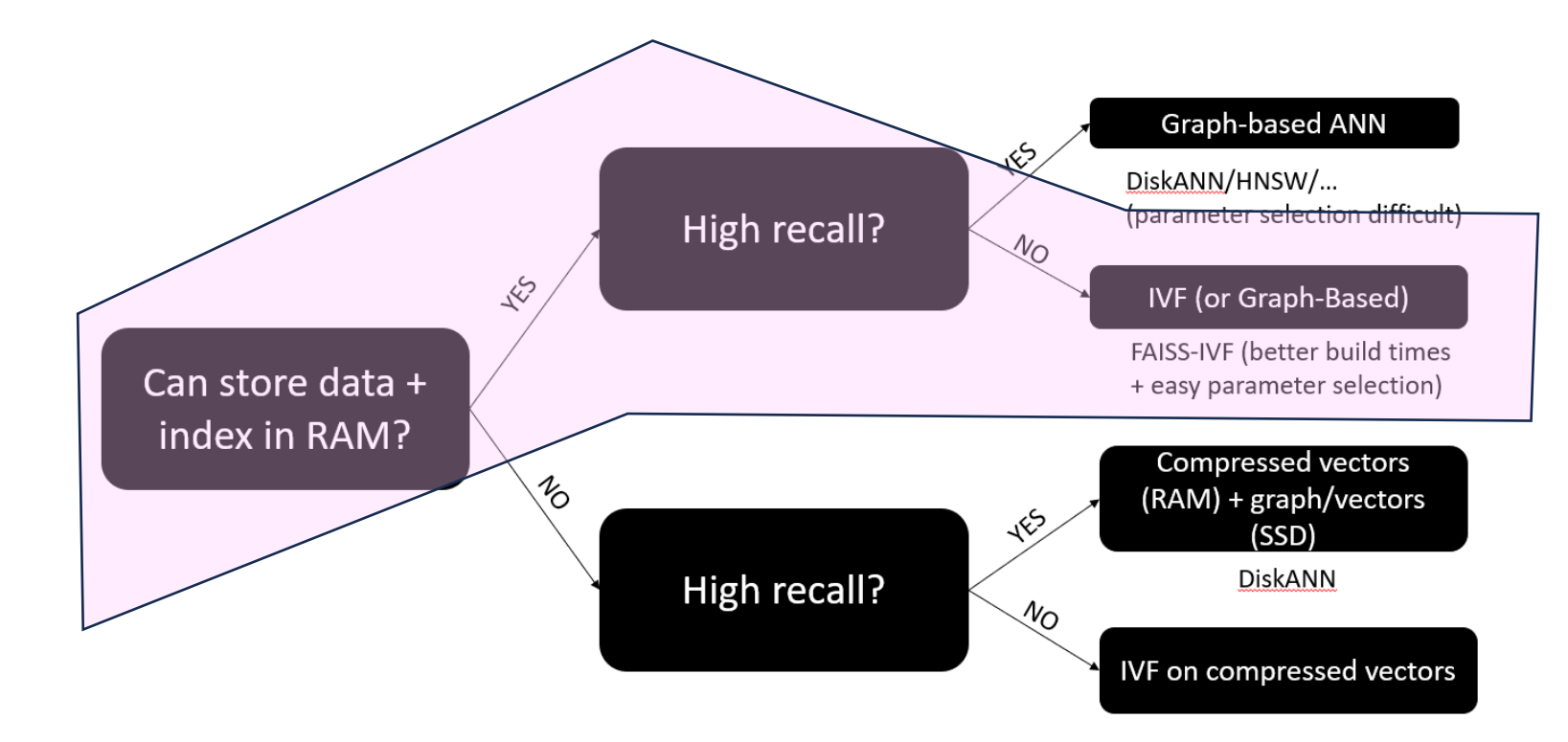

# High Resources, Low Recall

Possible setup: Multi-Socket Xeon, 256 GB - 2TB of RAM

### IVF-based solutions ("inverted file index")

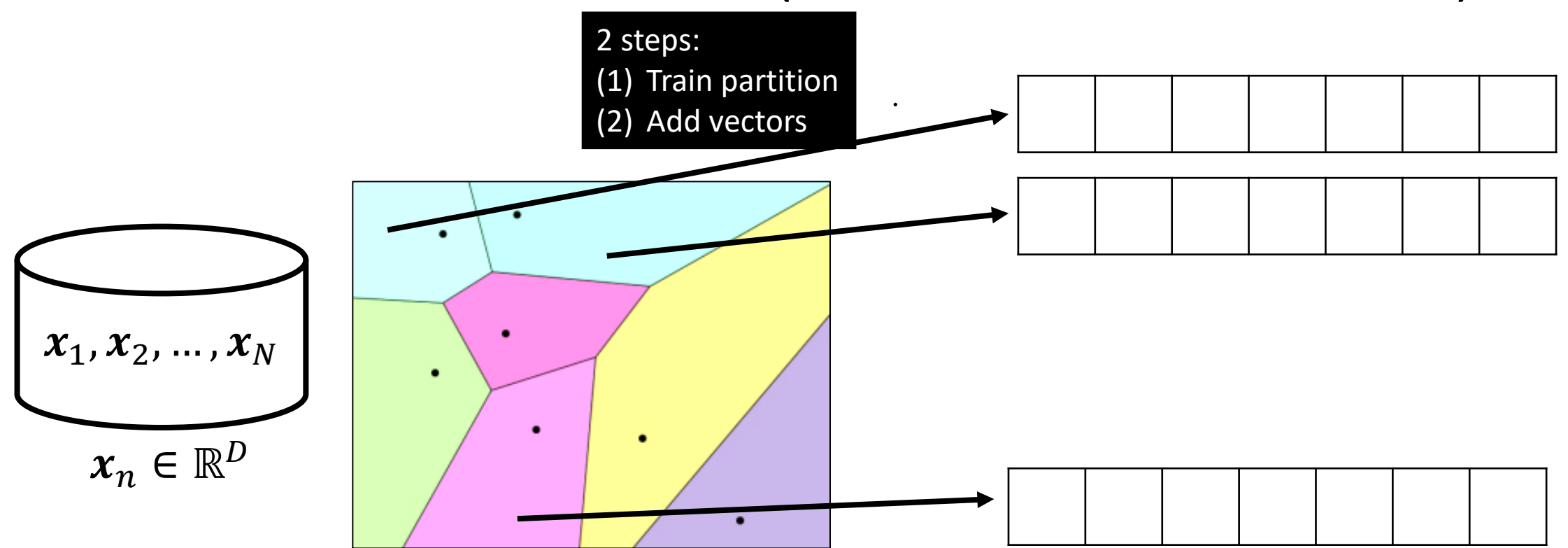

**Finding a space partition: Clustering-based (k-means), LSH-based, …**

### IVF: insert a vector

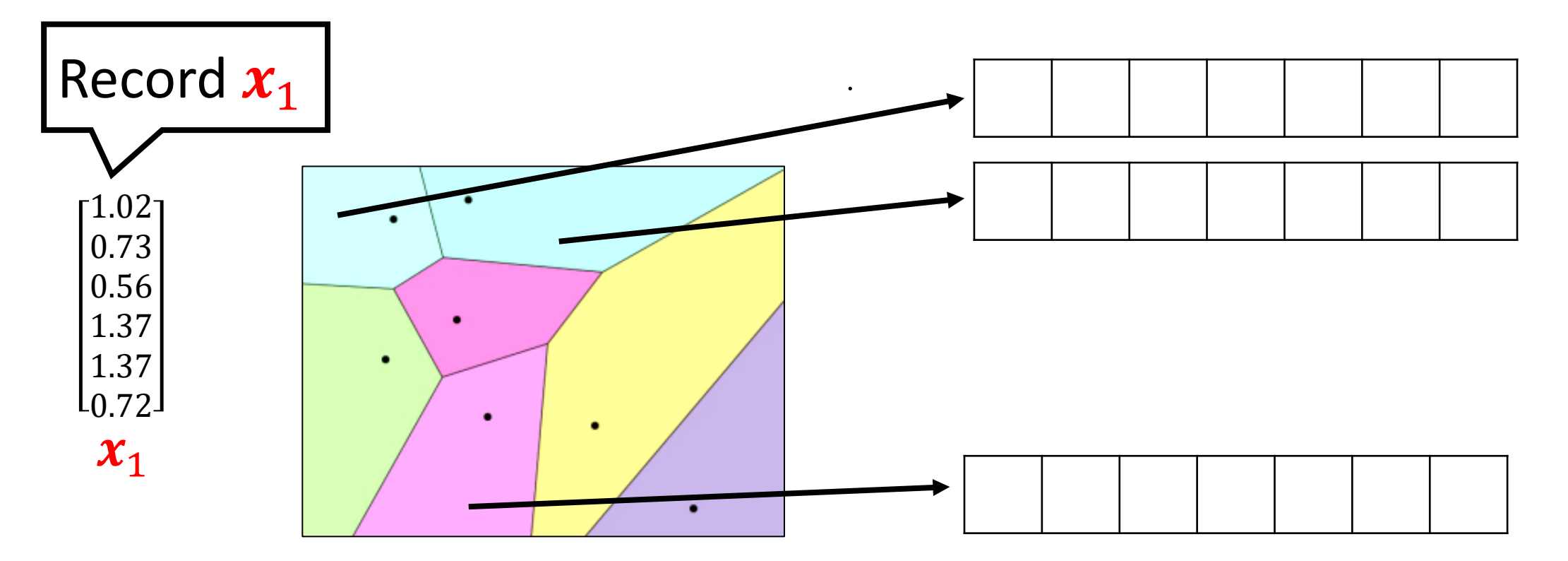

**Cells: all points closest to given centroid ("Voronoi cells") Build parameter: #clusters**

IVF: search

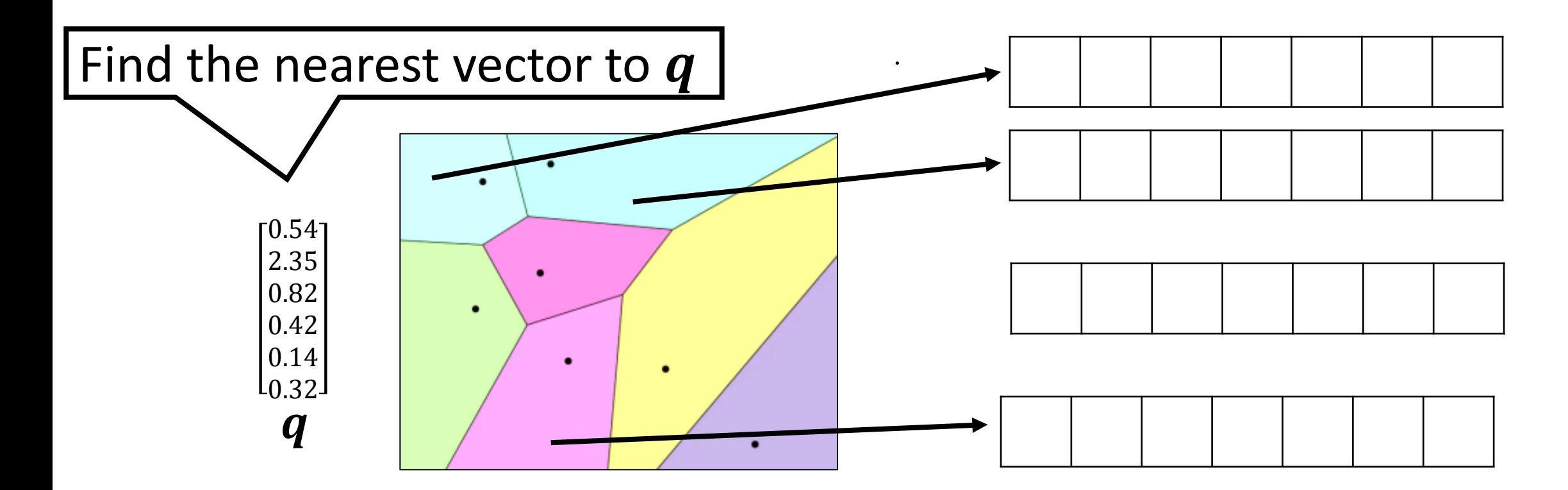

**Search parameter: #clusters to inspect Candidates: #clusters inspected \* avg. cluster size**

### How to choose parameters?

- **Goal**: inspect 0.0001% of dataset for 1B vectors  $\rightarrow$  1000 points
- **Back-of-the-envelope calculation:**
	- ~1000 points per cluster
	- $\rightarrow$  need a million clusters
- **Making this practical**
	- Build an index on centroids
- **Standard solution**
	- Build a graph on top of the centroids
	- Alternatives: hierarchical k-means

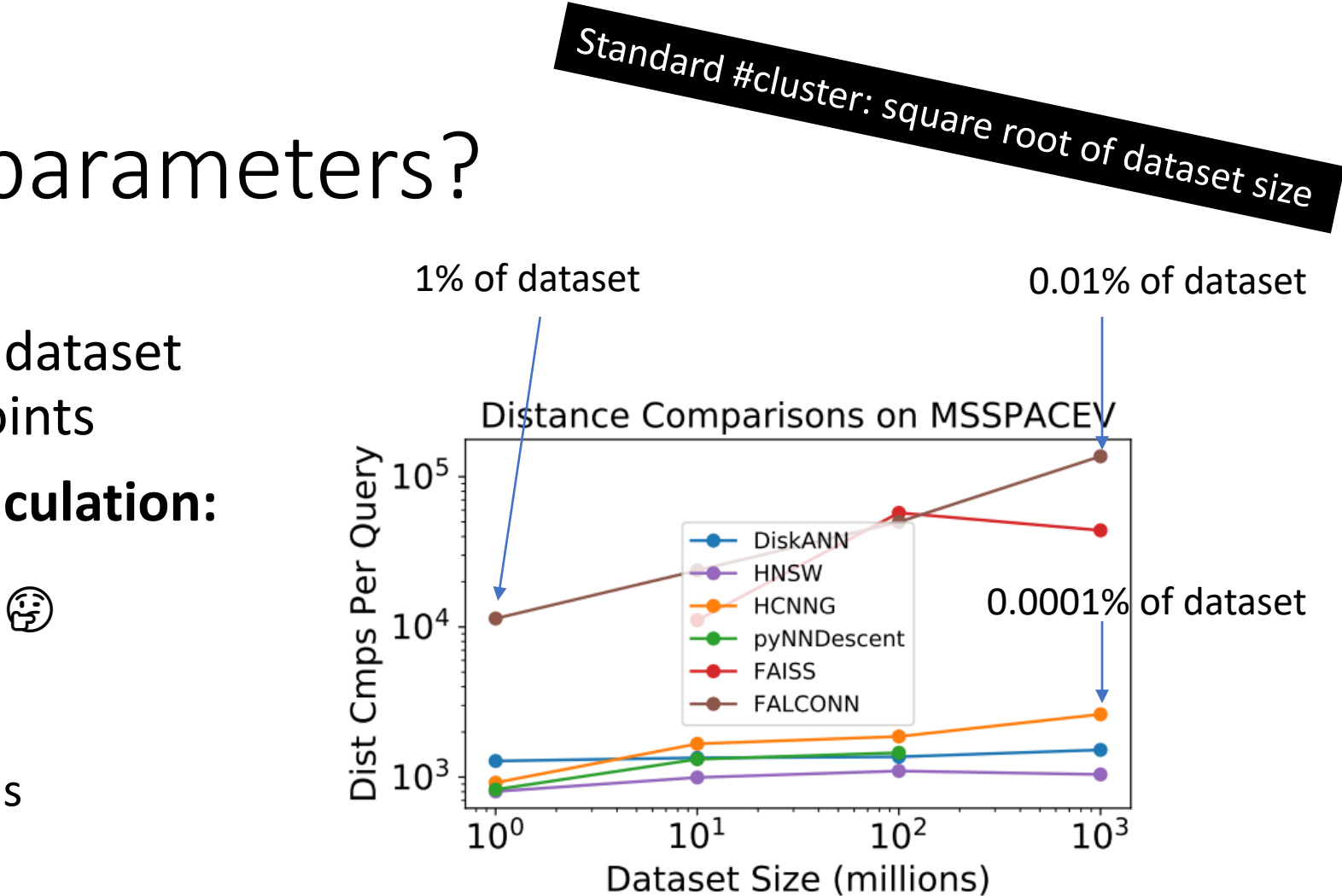

(c) Distance comparisons per query for fixed recall (.8) as the dataset size increases.

## IVF -based approaches

#### • **Advantages**

- Predictable index size and relatively easy to understand parameters
- Strong implementations available
- GPU-based solutions

#### • **Disadvantages**

- Many candidates necessary in the high -recall regime
- Quantization necessary to limit impact of these distance computations

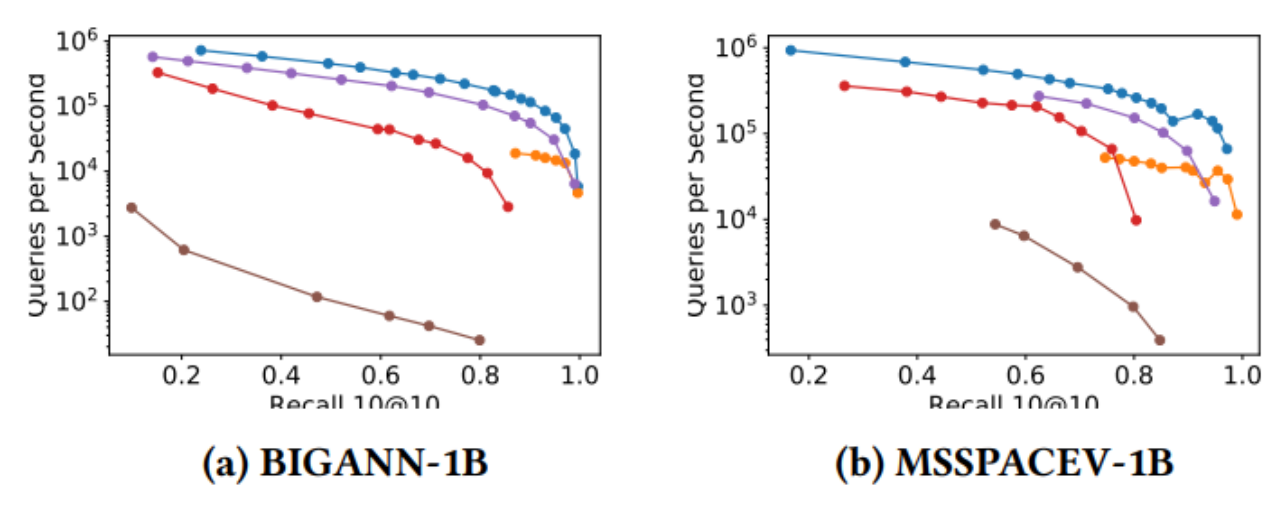

### How to get started?

**Great documentation with code examples!** <https://github.com/facebookresearch/faiss/wiki>

Fi facebookresearch / faiss Public

• Install via conda install -c pytorch faiss-cpu

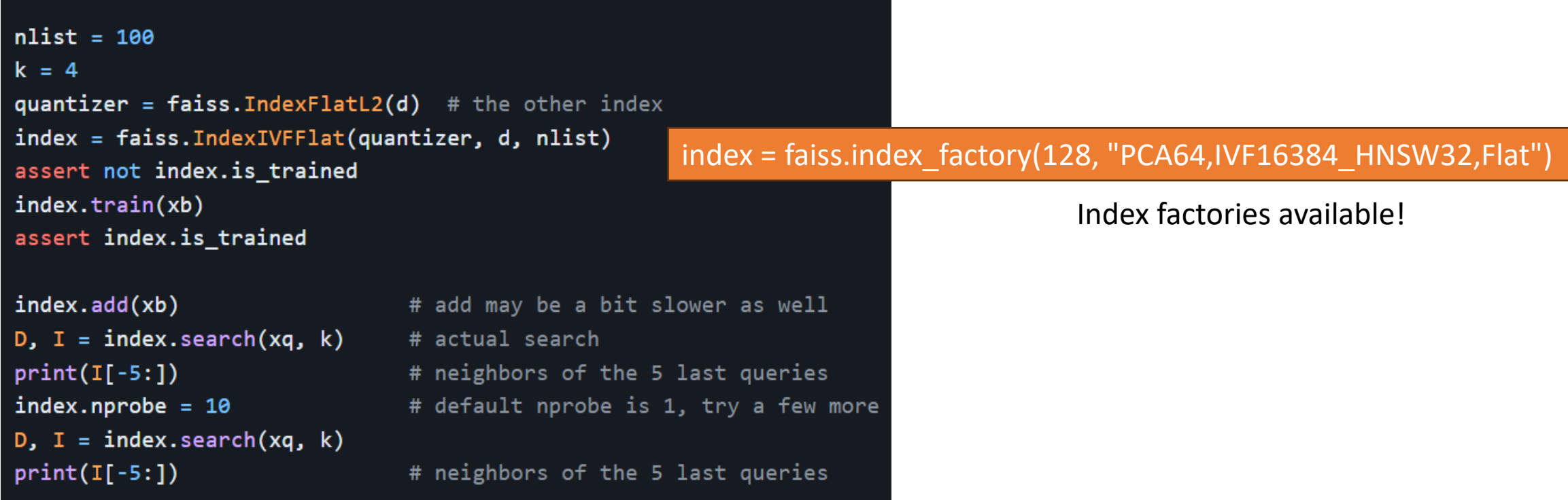

<https://github.com/facebookresearch/faiss/wiki/Guidelines-to-choose-an-index>

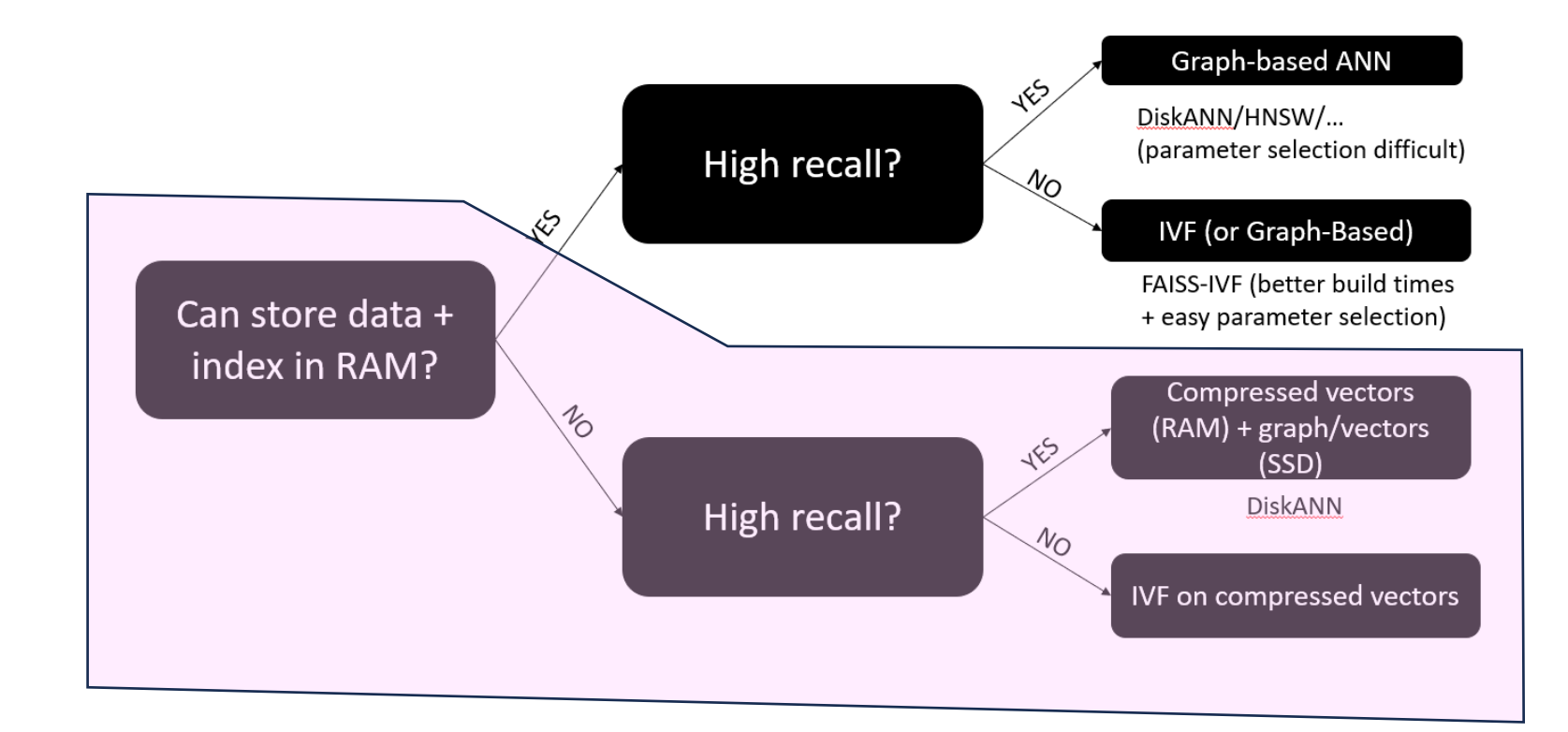

# Billion-Scale ANN with limited resources

## Interlude: Vector Quantization

**PQ slides from Yusuke's 2020 CVPR tutorial** [https://matsui528.github.io/cvpr2020\\_tutorial\\_retrieval/](https://matsui528.github.io/cvpr2020_tutorial_retrieval/)

### Quantization techniques

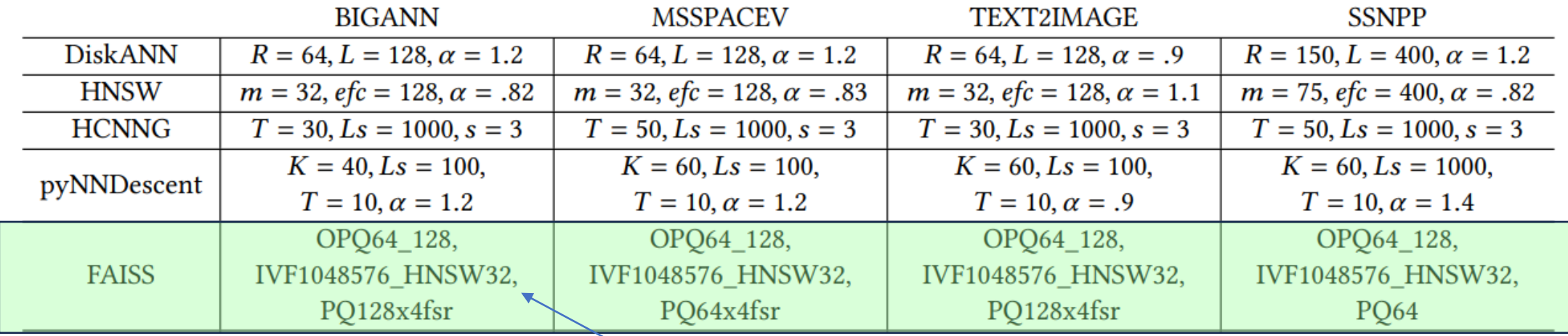

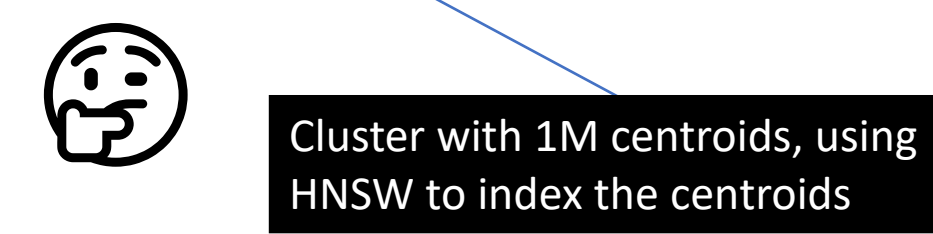

### Basic idea

 $\boldsymbol{D}$ 

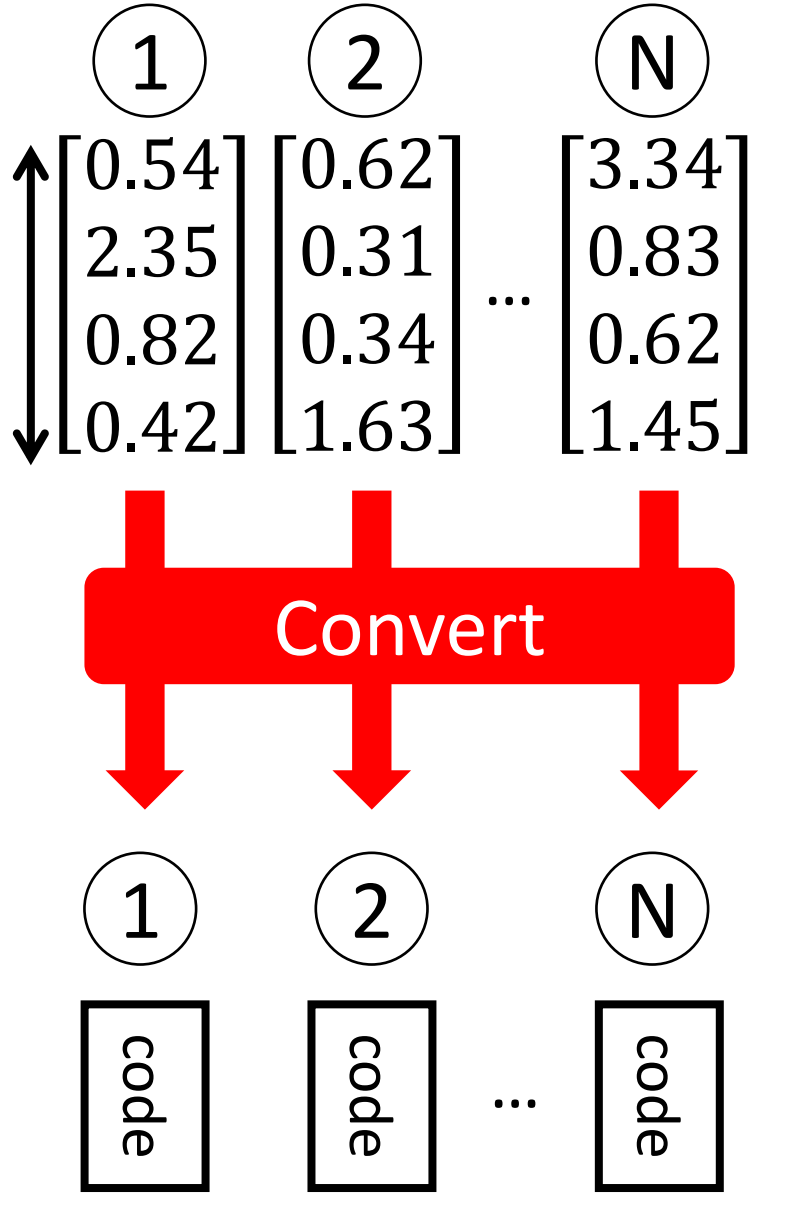

- $\mathsf{N}$  )  $\longrightarrow$  Need 4ND byte to represent N real-valued vectors using floats
	- $\triangleright$  If N or D is too large, we cannot read the data on memory ← E.g., 512 GB for  $D = 128$ ,  $N = 10^9$
	- ➢Convert each vector to a **short-code**
	- $\triangleright$  Short-code is designed as memory-efficient
		- $\checkmark$  E.g., 4 GB for the above example, with 32-bit code
	- $\triangleright$  Run search for short-codes

### Basic idea

 $\boldsymbol{D}$ 

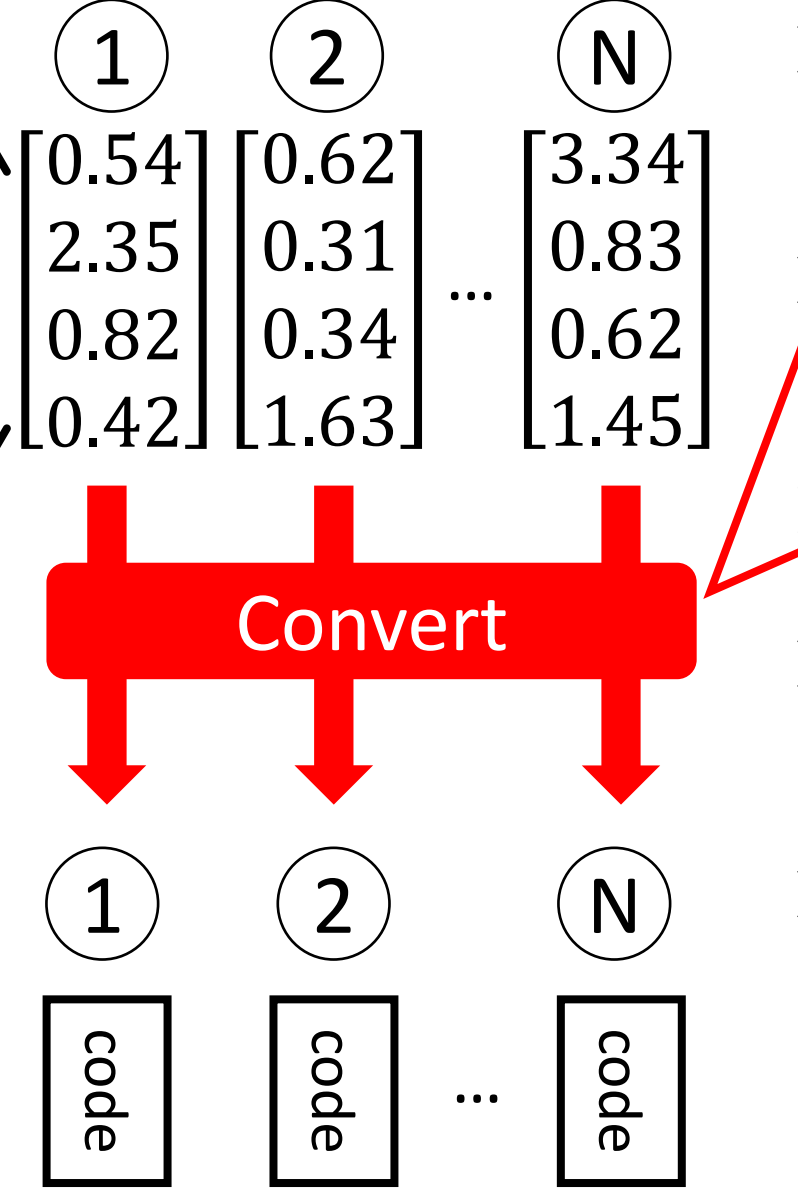

 $\triangleright$  Need AND byte to represent  $N$  real-valued vectors

What kind of conversion is preferred?

If  $\frac{1}{2}$  The "distance" between two codes can be more  $\cdot$ , The distance between two corrections. 1. The "distance" between two codes can be calculated

2. The distance can be computed quickly

That distance annroximates the distance  $\frac{1}{2}$ ➢Run search for short-codes 3. That distance approximates the distance between the original vectors (e.g.,  $L_2$ )

4. Sufficiently small length of codes can achieve the above three criteria

### Quantization Techniques

- **Low precision**
	- work with fp16 instead of 32/64 bit floats
- **Scalar quantization**
	- split up  ${\lceil \text{min}, \text{max} \rceil}$  into K equidistant parts

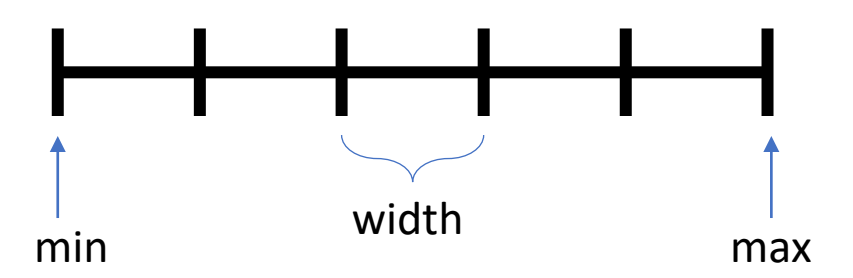

#### Interval [0,3] split up into 6 parts

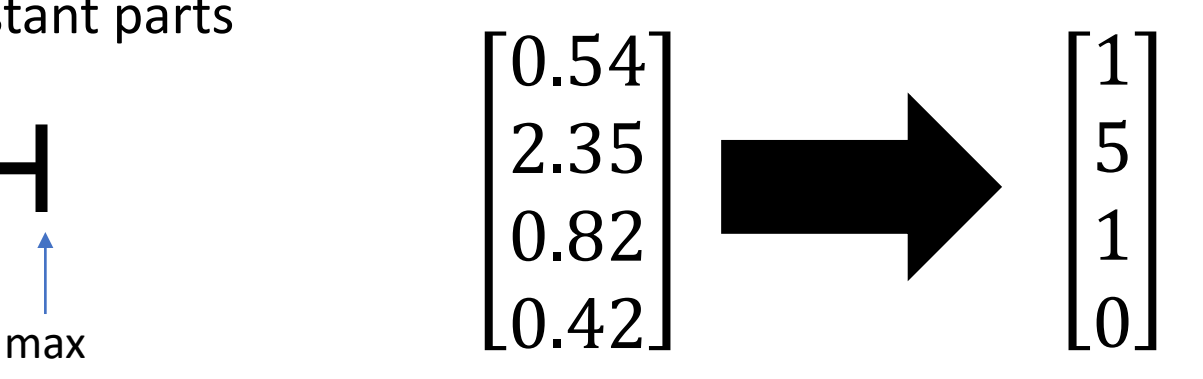

- **(binary/locality-sensitive) Hashing**
	- Apply hashing to embed into lower dimensional space
- **Product quantization**

### Product Quantization; PQ [Jégou+, TPAMI 2011]

![](_page_30_Figure_2.jpeg)

### Product Quantization; PQ [Jégou+, TPAMI 2011]

![](_page_31_Figure_2.jpeg)

### Product Quantization; PQ [Jégou+, TPAMI 2011]

![](_page_32_Figure_2.jpeg)

### **Product Quantization; PQ [Jégou, TPAMI 2011]**

![](_page_33_Figure_2.jpeg)

### **Product Quantization; PQ [Jégou, TPAMI 2011]**

![](_page_34_Figure_2.jpeg)

### **Product Quantization; PQ [Jégou, TPAMI 2011]**

 $\triangleright$  Split a vector into sub-vectors, and quantize each sub-vector

![](_page_35_Figure_2.jpeg)

![](_page_36_Figure_1.jpeg)

![](_page_37_Figure_1.jpeg)

![](_page_38_Figure_1.jpeg)

![](_page_39_Figure_1.jpeg)

![](_page_40_Picture_99.jpeg)

![](_page_41_Picture_106.jpeg)

quantization

0.71

![](_page_42_Figure_1.jpeg)

![](_page_43_Figure_1.jpeg)

- $\triangleright d(q, x)^2$  can be efficiently approximated by  $d_A(q, \overline{x})^2$
- ➢ Lookup-trick: Looking up pre-computed distance-tables
- $\triangleright$  Candidate selection by  $d_A$

import numpy as np from scipy.cluster.vq import vq, kmeans2 from scipy.spatial.distance import cdist

 $def train(vec, M)$ :  $DS = int (vec.shape[1] / M) # DS = D / M$ # codeword[m]  $[k] = c_k^m$ codeword =  $np.$ empty( $(M, 256, DS)$ ,  $np.f$ loat32)

```
for m in range (M):
   vec sub = vec :, m * DS : (m + 1) * DScodeword[m], label = kmeans2(vec sub, 256)
```
return codeword

```
def encode(codeword, vec): # vec = \{x_n\}_{n=1}^NM, K, Ds = codeword.shape
    # pqcode[n] = \mathbf{i}(\mathbf{x}_n), pqcode[n][m] = i^m(\mathbf{x}_n)pqcode = np .empty((vec.shape[0], M), np.uint8)for m in range (M): # Eq. (2) and Eq. (3)
```

```
vec\_sub = vec[:, m * Ds: (m + 1) * Ds]pqcode[:, m], dist = vq(vec\_sub, codeword[m])
```
return pgcode

#### Not pseudo codes

def search (codeword, pgcode, query):  $M$ ,  $K$ , Ds = codeword.shape # dist table =  $D(m, k)$ dist\_table =  $np.$ empty( $(M, 256)$ ,  $np.f$ loat32) for  $m$  in range  $(M)$  : query\_sub = query  $[m * Ds: (m + 1) * Ds]$ dist table  $[m, :] = \text{cdist}(\lceil \text{query} \text{ sub} \rceil,$  $\hookrightarrow$  codeword[m], 'sqeuclidean')[0] #  $Eq. (5)$ 

 $#$  Eq. (6) dist =  $np.sum(dist table[range(M), pageode], axis=1)$ 

return dist

```
if _name_ = = "_main_".# Read vec_train, vec ({x_n}_{n=1}^N), and query (y)
    M = 4codeword = train(vec_train, M)pqcode = encode(codeword, vec)dist = search(codeword, pqcode, queuey)print (dist)
```
### ➢ Only tens of lines in Python

➢ Pure Python library: nanopq <https://github.com/matsui528/nanopq> ➢ pip install nanopq

Rotate vectors to allow for better product quantization [Ge+14]

![](_page_45_Picture_56.jpeg)

- Compress vector into 128 blocks,
- each with  $2^2 16$ codewords,
- use SIMD-based asymmetric distance computation [Andre+17]

Cluster with 1M centroids, using HNSW to index the centroids

### The ANN search pipeline

Data vectors

Index structure (Graph, IVF, Tree)

47

![](_page_46_Figure_3.jpeg)

### The ANN search pipeline (with quantization)

Data vectors

Index structure (Graph, IVF, Tree)

![](_page_47_Figure_3.jpeg)

### Index on Quantized Vectors

**SCANN**: Guo+, ICML 2020.

- Learn codes, represent each vector by its PQ code
- Code size: 32-64 byte
	- Can store the compressed vectors in memory
	- Lookup tables in cache/avx registers
- Index cost on top
	- Graph: 1G \* degree bound
		- Typically requires small degree\_bounds (not well studied?)
	- **IVF**: 1M centroids + index on centroids on top of vectors
		- Usually works well

![](_page_48_Figure_11.jpeg)

**Recall quality very data dependent!**

<https://github.com/facebookresearch/faiss/wiki/Indexing-1M-vectors>

### Out-of-Memory index + High-Recall (DiskANN)

![](_page_49_Figure_1.jpeg)

![](_page_50_Figure_0.jpeg)

## (Very) recent developments

### A new graph approach?

- Hierarchical tree, leaves are HNSW graphs
- Interesting quantization technique motivated by time series
- Better build times, good query performance

#### **ELPIS: Graph-Based Similarity Search** for Scalable Data Science

Ilias Azizi UM6P, Université Paris Cité ilias.azizi@um6p.ma

Karima Echihabi UM6P karima.echihabi@um6p.ma

Themis Palpanas Université Paris Cité & IUF themis@mi.parisdescartes.fr

#### **ABSTRACT**

The recent popularity of learned embeddings has fueled the growth of massive collections of high-dimensional (high-d) vectors that model complex data. Finding similar vectors in these collections is at the core of many important and practical data science applications. The data series community has developed tree-based similarity search techniques that outperform state-of-the-art methods on large collections of both data series and generic high-d vectors, on all scenarios except for no-guarantees nq-approximate search, where graph-based approaches designed by the high-d vector community achieve the best performance. However, building

systems of online billion-dollar enterprises [76, 117], and enabled information retrieval [123], classification [37, 96] and outlier detection [11-14, 75, 88, 89]. Similarity search has also been exploited in software engineering [3, 85] to automate API mappings and predict program dependencies and I/O usage and in cybersecurity to profile network usage and detect intrusions and malware [31].

Similarity search finds the most similar objects in a dataset to a given query object. It is often reduced to  $k$ -nearest neighbor  $(k$ -NN) search, which represents the objects as points in  $R^d$  space, and returns the k closest vectors in the dataset S to a given query vector  $V_O$ according to some distance measure, such as the Euclidean distance.

To appear at VLDB 2023, <https://www.vldb.org/pvldb/vol16/p1548-azizi.pdf>

### Automated Parameter tuning

- Finding build/search parameters by constrained optimization
- Build on top of ScaNN

**AUTOMATING NEAREST NEIGHBOR SEARCH CONFIG-**URATION WITH CONSTRAINED OPTIMIZATION

Philip Sun, Ruiqi Guo & Sanjiv Kumar Google Research New York, NY {sunphil, guorq, sanjivk}@google.com

#### **ABSTRACT**

The approximate nearest neighbor (ANN) search problem is fundamental to efficiently serving many real-world machine learning applications. A number of techniques have been developed for ANN search that are efficient, accurate, and scalable. However, such techniques typically have a number of parameters that affect the speed-recall tradeoff, and exhibit poor performance when such parameters aren't properly set. Tuning these parameters has traditionally been a manual process, demanding in-depth knowledge of the underlying search algorithm. This is becoming an increasingly unrealistic demand as ANN search grows in popu-

![](_page_53_Figure_7.jpeg)

![](_page_53_Figure_8.jpeg)

(b) Microsoft Turing-ANNS

 $FAISS -<sub>0</sub>$ 

 $KST \rightarrow\!\!\!\!\!\rightarrow$ 

Puck  $\rightarrow$ Feam 11  $-$ 

 $0.8$ 

0.85

Ours  $-$ 

### Filtered search

- **Setting**
	- Vectors have associated metadata
	- Example, YFCC: tags, gps, date

#### • **Query**

• Find the most similar images to this images that were taken with a Sony Camera in 2017 in Vancouver

query

freight country\_GB

![](_page_54_Picture_8.jpeg)

database

![](_page_54_Picture_10.jpeg)

year\_2007 month\_July camera Canon country GB ukrail tankers loco orton tanks workhorse trainspotting johngreyturner horsepower haul britishrail rail locomotive diesel machine railway british freight work power

camera\_Canon country\_GB kpa derbyshire transport rolling rail peak wagon britain stock railway british freight forest train

### Out-of-distribution queries

#### • **Setting**

- Vectors are image embeddings
- Queries are text embeddings

![](_page_55_Figure_4.jpeg)

(c) Yandex Text-to-Image

<https://arxiv.org/pdf/2301.01702.pdf>

![](_page_55_Figure_7.jpeg)

Yandex, Text-2-Image dataset

### Streaming settings

#### • **Setting**

- Many applications (search engine, recommender system) need to handle updates
- Daily rebuilds often too expensive
- **Question**: Clever update strategies?

![](_page_56_Picture_62.jpeg)

<https://harsha-simhadri.org/pubs/ANNS-talk-Sep22.pptx>

### NeurIPS 2023 Challenge: Practical Vector Search

- **4 Tasks (10M vectors)**
	- Filtered ANN
	- Streaming ANN
	- Out-of-distribution ANN
	- ANN on sparse data
- Strong baselines based on IVF (faiss) and graphs (DiskANN)
- Cloud credits available for testing (screening process)

#### **Practical Vector Search Challenge 2023**

Harsha Vardhan Simhadri\* **Microsoft Research India** harshasi@microsoft.com

**Martin Aumüller** IT University of Copenhagen maau@itu.dk

**Official** 

announcement

soon!

**Dmitry Baranchuk** Yandex dbaranchuk@yandex-team.ru

**Matthijs Douze** Meta AI Research matthijs@meta.com

**Edo Liberty** Pinecone.io edo@pinecone.io

**Amir Ingber** Pinecone.io ingber@pinecone.io

**Frank Liu Zilliz** frank.liu@zilliz.com

**George Williams Independent Researcher** gwilliams@ieee.org

### https://big-ann-benchmarks.com

**Timeframe: July-November 2023** 

![](_page_58_Figure_0.jpeg)

#### https://matsui528.github.io/cvpr2023\_tutorial\_neural\_search/

https://big-ann-benchmarks.com